- Save 📙 the Online Payment Request.
- •Retrieve the saved (parked) document
  - 1. Click **Document**
  - 2. Click Select Parked Document

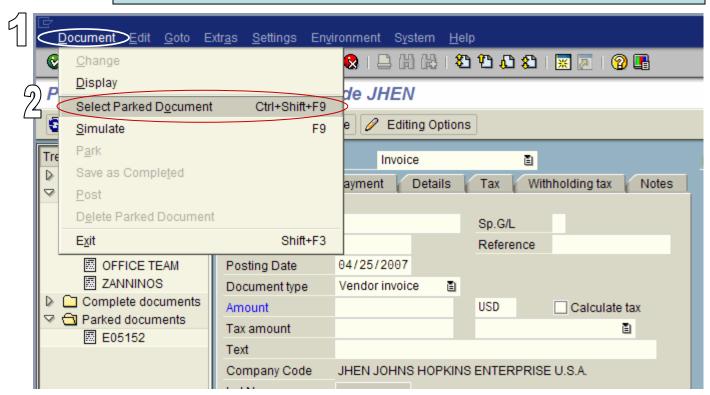

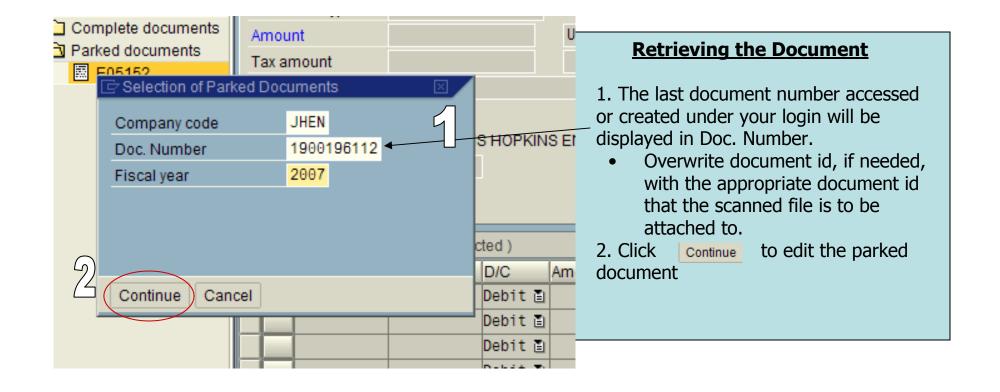

Click the right side  $\textcircled{\ensuremath{\mathbb{P}}}$  icon

|                                                                                                    | R/3 Wi        | R/3 WinGUI only                       |           |               |                  |       |  |
|----------------------------------------------------------------------------------------------------|---------------|---------------------------------------|-----------|---------------|------------------|-------|--|
|                                                                                                    |               | e 1900196112 JH                       |           | iting Options |                  |       |  |
| ree                                                                                                    | Transactn     | Invoice                               | E I       |               | Bal. 0.00        | 000   |  |
| Screen variants for item                                                                                                    | Basic data    | Payment Details                       | Workflow  | Tax h         | 1                |       |  |
| <ul> <li>Account assignment te</li> <li>CATERING 420011</li> <li>COBURNS</li> <li>MAS - BMC</li> <li>OFFICE TEAM</li> <li>ZANNINOS</li> <li>Complete documents</li> <li>Parked documents</li> <li>E05152</li> </ul> |               |                                       |           |               | Vendor           |       |  |
|                                                                                                    | Vendor        | 2005307                               | e)Sp.G/L  |               | Address          |       |  |
|                                                                                                    | Invoice date  | 04/23/2007                            | Reference | E05152        | COBURNS CATERING |       |  |
|                                                                                                    | Posting Date  | 04/25/2007                            |           |               | 2921 ODONNEL ST  |       |  |
|                                                                                                    | Document type | Check Request 🗈 DocumentNo 1900196112 |           |               | CANTON MD 21224  |       |  |
|                                                                                                    | Amount        | 367.00                                | USD       | Calculate tax |                  |       |  |
|                                                                                                    | Tax amount    |                                       |           | 1             | 410-342-0999     | La la |  |
|                                                                                                    | Text          | Scott Biggs - IT lunch                |           |               | 5                |       |  |
|                                                                                                    | Paymt terms   | Due immediately                       |           | Bank account  |                  |       |  |
|                                                                                                    | Baseline date | 04/23/2007                            |           | Not available |                  |       |  |
|                                                                                                    | Company Code  | JHEN JOHNS HOPKINS ENTERPRISE U.S.A.  |           |               |                  | Ols   |  |
|                                                                                                    | Lot No.       |                                       |           |               |                  |       |  |

| Create                      | endor Invoice |               | ttachment                            |     |           |                 |       |
|-----------------------------|---------------|---------------|--------------------------------------|-----|-----------|-----------------|-------|
| Attachment list             |               | <u>Create</u> |                                      |     | 0         | Editing Options |       |
| ee Private note             |               | - Secondaria  | external document (U                 | RU  |           |                 | E     |
| C Send                      | 2             |               | siness document                      |     | flow      |                 |       |
| Relationships               |               | Enter Ba      | ir Code                              |     |           |                 | R/3 \ |
| Workflow                    | - F           |               | 2005307                              |     | eysp.clL  |                 |       |
| My Objects                  | ÷.            | date          | 04/23/2007                           |     | Reference | e E05152        |       |
| Help for object services    |               | Date          | 04/25/2007                           |     |           |                 |       |
|                             |               | ent type      | Check Request                        | ۵   | Documer   | ntNo 1900196112 |       |
| Complete documents          | Amoun         | t             | 367.00                               |     | USD       | Calculate tax   |       |
| ✓ ☐ Parked documents E05152 | Tax am        | ount          |                                      |     |           | Ē.              |       |
|                             | Text          |               | Scott Biggs - IT lui                 | nch |           |                 |       |
|                             | Paymt         | terms         | Due immediately                      |     |           |                 |       |
|                             | Baselir       | ne date       | 04/23/2007                           |     |           |                 |       |
|                             | Compa         | ny Code       | JHEN JOHNS HOPKINS ENTERPRISE U.S.A. |     |           |                 |       |

JI only

1. Click Create 2. Click Store business document

| 🖙 Archive from Frontend                                                                           |                                                                                                    | [                   |     |                  |
|---------------------------------------------------------------------------------------------------|----------------------------------------------------------------------------------------------------|---------------------|-----|------------------|
| Scenario: Assign then Store                                                                       | Drag & Drop                                                                                                    |                     |     |                  |
| Document Type 1                                                                                   | Storing Files in Documents                                                                                                    | Ū.                  |     |                  |
| AP Parked documents - PDF forma                                                                   | Contraction of the second second seco | pdf                 |     |                  |
|                                                                                                   | My Recent Doc                                                                                                    |                     |     | R/3 Win GUI only |
|                                                                                                   | Desktop<br>My Documents<br>My Computer                                                                                                    |                     |     |                  |
|                                                                                                   | My Network Pla                                                                                                    | sample_receipts.pdf | 1   | <u>Open</u>      |
|                                                                                                   | Files of type:                                                                                                    | All Files (*.*)     | ũ 👘 | Cancel           |
| <ol> <li>Double click AP Parke</li> <li>Locate your scanned PD<br/>Click the continue </li> </ol> | F file and double of                                                                                                    |                     |     |                  |

### Attaching a Scanned Document - WIN GUI View

| 🔮 🔲 🗳 🔛 🔇                                                                                                    | 1 2 2 4 4 4 4 4 4 4 4 4 8 9 8 6                                                                        | 🛒 🛃   🕲 📑                                                                           |                 |  |  |  |
|----------------------------------------------------------------------------------------------------|----------------------------------------------------------------------------------------------------|-------------------------------------------------------------------------------------|-----------------|--|--|--|
| Park Vendor Invoice: Company Code JHEN                                                                                                    |                                                                                                    |                                                                                     |                 |  |  |  |
| 📇 Tree On 🗐 Company Code 🔀 Simula                                                                                                    | ate 📙 Save as Completed 🖉 Editing (                                                                    | Options                                                                             |                 |  |  |  |
| Transactn Invoice                                                                                                    | E Bal.                                                                                                 | 0.00 000                                                                            |                 |  |  |  |
| Basic data Payment Details Ta                                                                                                    | ax Withholding tax Notes Vend                                                                          | dor                                                                                 |                 |  |  |  |
| BaselineDt       06/01/2007       Pmnt te         Due on       06/01/2007       USD         Discount       USD       USD         Disc.base       USD       To be         Pmt Method       8 Pmnt Meth.Sup.       04 @mnt bl         Inv.ref.       Part. bank       House b         Reason cde       Image: State of the state of the state of the | erms Days Add<br>Days Fix<br>Days net PC<br>e calcultd Fixed BC<br>lock Free for payment a<br>bank Ban | dress<br>SHER SCIENTIFIC LLC<br>D BOX 3648<br>DSTON MA 02241-3648<br>1 800-395-5442 | R/3 WinGUI only |  |  |  |
| 2 Items ( No entry variant selected )                                                                                                    |                                                                                                    |                                                                                     |                 |  |  |  |
| St G/L acct Short text D                                                                                                    | D/C Amount in doc.curr. Cost center                                                                    | Text Ld                                                                             | 3               |  |  |  |
|                                                                                                    | ebit 🖹 200.00 101                                                                                      | T-Mobile, Inv #AV1245                                                               |                 |  |  |  |
|                                                                                                    | Submit Document to                                                                                     |                                                                                     | for             |  |  |  |

### Attaching a Scanned Document - WIN GUI View

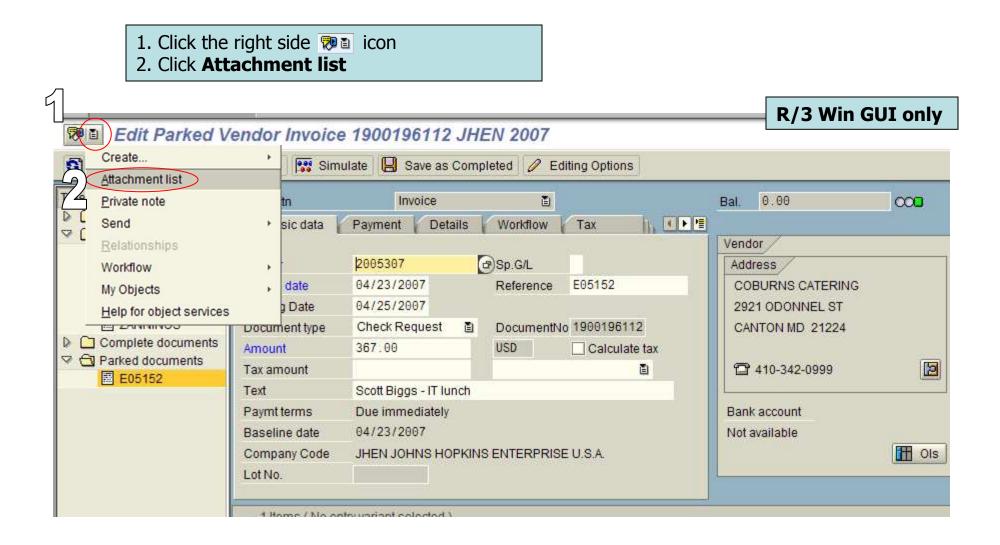

| Currency | USD Texts                     | exist        |            |                         |
|----------|-------------------------------|--------------|------------|-------------------------|
|          | rvice: Attachment list        |              |            | $\overline{\mathbf{X}}$ |
| I to     |                               |              |            | <br>                    |
| 001 N    | ew 🖹 🚱 💁 🦉 🗍 🛐 🕄 🛛            | 8 7 8 8      |            |                         |
|          | hmentForJHEN19000001122006    |              |            |                         |
|          | Title                         | Creator Name | Created On |                         |
|          | AP Invoices - PDF format ONLY |              | 04/26/2007 |                         |
|          | AP Invoices - PDF format ONLY |              |            |                         |
|          | AP Invoices - PDF format ONLY |              |            |                         |
| ø        | AP Invoices - PDF format ONLY |              |            |                         |
|          | AP Invoices - PDF format ONLY |              |            |                         |
|          | AP Invoices - PDF format ONLY |              |            |                         |
|          | AP Invoices - PDF format ONLY |              |            |                         |
|          |                               |              |            |                         |
|          | ×                             |              |            |                         |

| Document Viewer AP Parked doo  | cuments - PDF format only                                                                                                    |
|--------------------------------|----------------------------------------------------------------------------------------------------|
|                                | 9                                                                                                    |
|                                |                                                                                                    |
| 🔚 Save a Copy 🚔 🚷 🏟 Search 🚺 🚺 | 1Page 1 🚺 🕶 😁 42% - 🛞 🎝 - 🔯 🔊 - 🗎                                                                                                    |
|                                | *Page 2                                                                                                    |
| 2                              | 3 Page 3                                                                                                    |
| Pages                          | 4 Page 4                                                                                                    |
|                                | Section 11.0         Deadline Mathematical Wise         Mathed (Et is constrained Wise)         Mathed (Et is constrained Wise)           Weaded 12.0         Theorem And and a constrained Wise         Mathed (Et is constrained Wise)         Mathed (Et is constrained Wise)           Weaded 12.0         Theorem And and a constrained Wise)         Mathed (Et is constrained Wise)         Mathed (Et is constrained Wise)         Mathed (Et is constrained Wise)           Weaded 12.0         Mathem And Constrained Wise)         Mathematik Mise         Mathematik Mise         Mathematik Mise)           Weaded 12.0         Mathematik Mise         Mathematik Mise)         Mathematik Mise         Mathematik Mise)                                                                                                    |
|                                | APREL 14, 2007                                                                                                    |
|                                | 2248-238960 ISEEKMAN, DAVIS V. B.                                                                                                    |
|                                | PROFESSIONAL SERVICES                                                                                                    |
|                                | RATE INVESTIGATION INCOMPANY OF ANELYS INTERNAL INCOMPANY INCOMPANY OF ANELYS INTERNAL INCOMPANY INCOMPANY OF ANELYS INTO ANELYS INTO ANEL |
|                                | DOCUMENTE, I-MAIL CHAPTER<br>BEUDIO: BREMAN, DAVEEV, K. CALL WITH REPECCA CRAFTER, E90                                                                                                    |

- 🔂 To display the next page.
- 😰 To display the previous page.
- [1] To display a list of all pages. The \* indicates the current page displayed.

| Document Viewer Edit Goto System Help |                                                                                                    |
|---------------------------------------|----------------------------------------------------------------------------------------------------|
|                                       | 🔇 🔍 🖾 🖓   🍪 🍄 🖓 🖄 🔛 🛛 🕲 🔜                                                                                                    |
| Document Viewer AP Parked docum       | nents - PDF format only                                                                                                    |
|                                       |                                                                                                    |
|                                       | <b>D</b>                                                                                                    |
| 📑 Save a Copy 🚔 🤮 🏟 Search 🚺 🚺 Select | 📷 🔍 • 🚺 •• 🕥 42% • 💿 📑 • 🐯 🔊 • 🗎                                                                                                    |
| Pages                                 | Venable:         users making and<br>the stand 127<br>for the stand 127<br>for |
|                                       | 2514/21069 SEEKAN, DAVIS V R.                                                                                                    |
|                                       | PROPESSIONAL SERVICES                                                                                                    |
|                                       | DATE TEMERAN, DAVIS V. R. BRACKETTION BOURS<br>DIRDAT SHERMAN, DAVIS V. R. WORK ON LOW AMERICA, 1.50<br>DOCKEMENTS, SMALL CHAPTEN                                                                                                    |
|                                       | 020077 SHEKMAN, DAVIS Y, R. CALL WITH REBECCA CHAPTIN, E- 30<br>MALLS WITH REBECCA CHAPTIN, E- 30<br>MALLS WITH REBECCA CHAPTIN, E- 30<br>SHERMAN, DAVIS Y, R. CALL FROM IM BARKIE C-AVASS WITH                                                                                                    |
|                                       | ELIAPTIN<br>E010907 SHERMAN, DAVIS V. R. E-MAIL CHAPTIN REGARDING LINE OF<br>CRUITE OPEN POSITS: E-MAIL BACER<br>REGARDING OPEN (TEMST_DEL OF<br>CRUITE                                                                                                    |

• Click exit 🙆 icon to return to the document.